### Welcome to the Internet SIG

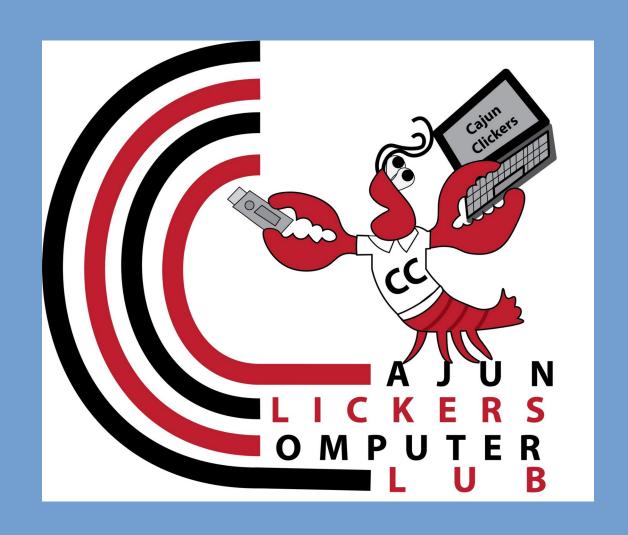

# Safe Downloading

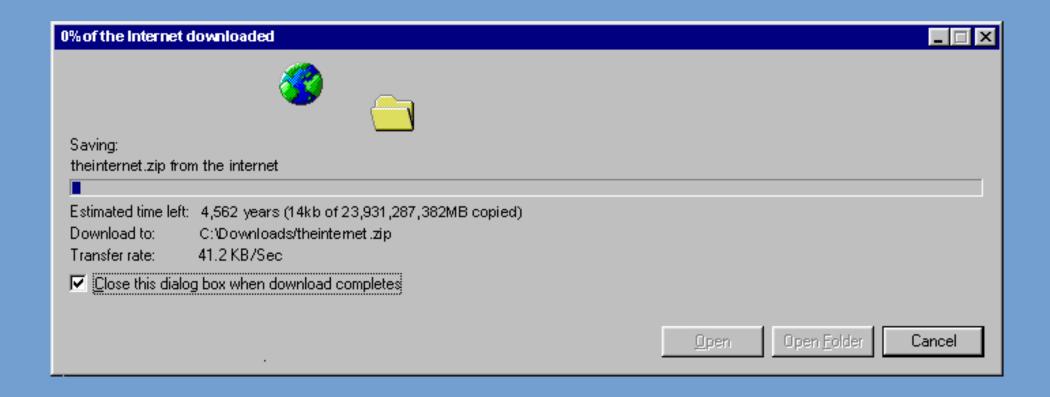

### **Discussion Topics**

- What do we download?
- What happens when you download files?
- Finding download sites
- Safe Downloading Practices
- Download Errors
- Things to try to fix errors
- The worst download error(s) (in my opinion)

## What is the download process?

- Your browser sends a request to the website for the file.
- The website either denies the request or opens the download window.
- Many files are saved in temporary storage until you specify where to save them. This is done by the browser to help make future downloads faster. They are already downloaded on your PC

# Want to see temporary files that have been stored on your Windows computer?

- 1. Open the run utility by pressing the Windows Key and R
- 2. Type %temp% in box. Hit enter or click OK.
- 3. They won't tell you much.

# Someone once told me that they stay safe by hardly ever downloading anything!

I explained how wrong they were.

As soon as you open your web browser, you are downloading. The browser will download changes to your home page, browser updates, etc.

## What Do People Download

- Operating System updates
- Software updates
- Driver updates
- Images
- Audio/Video Files
- Documents
- Many other files

## Stay Safe While Dowloading

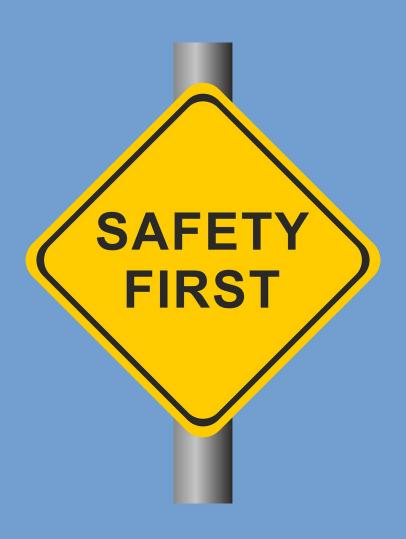

# NEVER DOWNLOAD FILES YOU DIDN'T SEARCH FOR!

Some precautions to take:

- \* Try to get from the original authors site
- \* Do a web search for the file name
- \* Download from safe download repositories
- \* Scan the download link/file with Virus Total

#### A Few Safe Download Sites

(in my opinion)

- Major Geeks
- FileHippo
- Donation Coder
- SnapFiles
- Driver Zone account required

#### **Common Download Errors**

- Download Blocked your computer security settings stopped the file from downloading
- No File the file you're downloading doesn't exist or has been moved
- Virus Scan Failed your antivirus blocked the download
- Forbidden you don't have permission to download the file
- Many Others

#### What To Do?

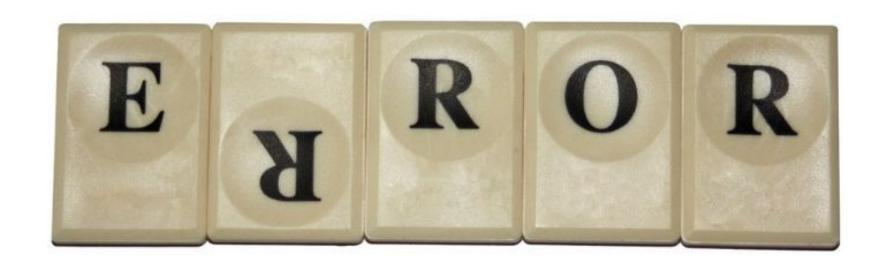

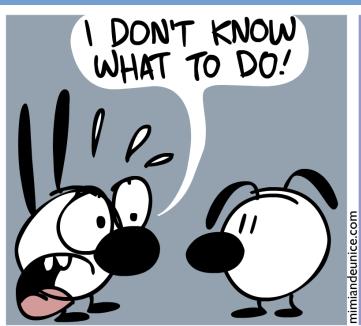

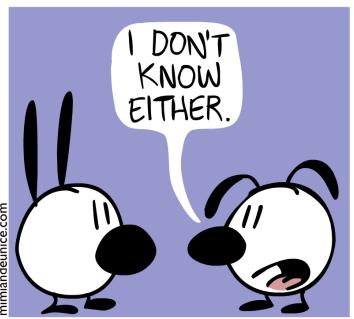

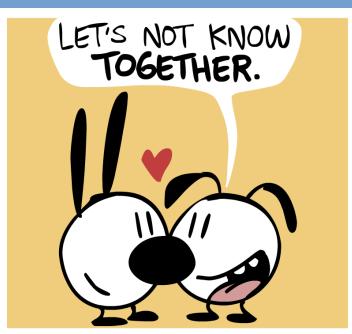

# Things To Try To Fix Downloading Errors

- Re-download the file
- Try using a different web browser
- Try Downloading from a different site
- Try right clicking and select "Save File As"
- Temporarily disable anti-virus
- Do a web search for the problem
- Ask the Experts (also a solution for other problems)

### A Frequent Download Problem

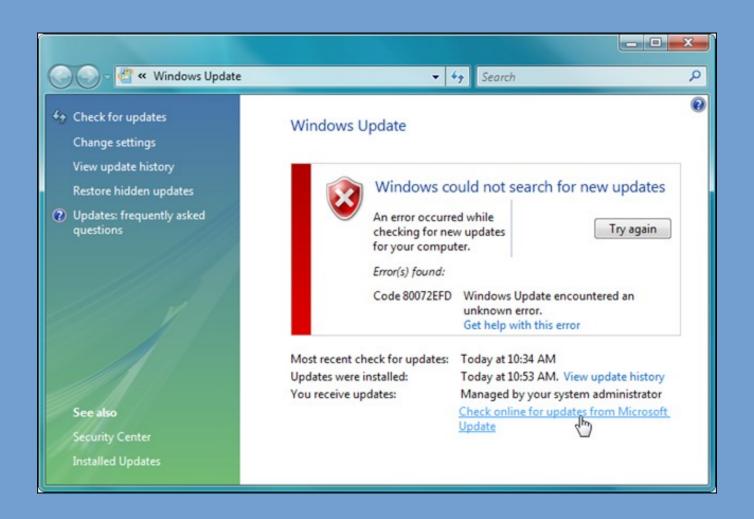

# The Download Problem I HATE Most!

- 0x0xc1900223223
- 0x80240034
- 0x8007000E
- 0x80242006
- 0x80244018
- 0x80D02002
- 0x80246017
- 0x80240438
- 0x80070070
- 0x8007000D
- 0x80246008
- 0x80096004
- 0x80070020

and many more

# How To Avoid Windows Update Problems

- Use Linux
- Don't update unless absolutely necessary
- Most Windows update problems are fixed in a week or two
- Windows Update Troubleshooter

### **Upcoming SIGs**

- February 17- Cloud Storage (Demonstration of OneDrive)
- February 24- Internet Searching Tips and Tricks

If you'd rather have different topics, let me know and I'll make a change.

Presentations downloadable @ toxitman.com

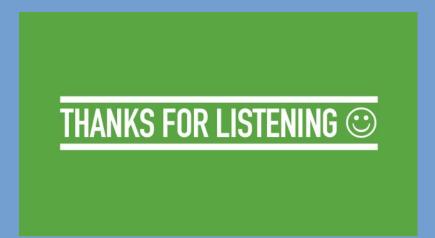